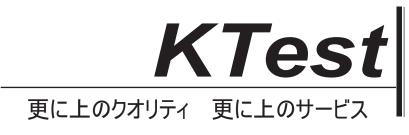

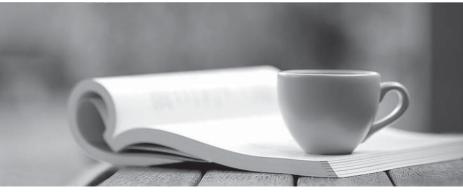

問題集

http://www.ktest.jp 1年で無料進級することに提供する

## Exam : 702-100

## Title:Linux Professional InstituteBSD Specialist

## Version : DEMO

1.Consider the following file legal file:

disclosure

non-disclosure

non-disclosure

Which line or lines in the file does the following command match? Note the space after the dash within the brackets.

- grep "non [-] disclosure" legalfile
- A. disclosure only
- B. non-disclosure only
- C. non-disclosure only
- D. disclosure and non-disclosure only
- E. non-disclosure and non-disclosure Only

Answer: A

2.What does S I represent in the following lines from a Bourne shell script:

- #! /bin/sh
- cp SI 52
- A. A control operator.
- B. An environmental variable.
- C. A function.
- D. A positional parameter.
- E. The shebang.

## Answer: D

3.Which of the following excerpts is a valid if condition in the Bourne shell? A)

```
if [ "$var" = "test" ]
{
        echo True
}
B)
if [ "$var" = "test" ]
then
        echo True
fi
C)
if [ "$var" = "test" ]
[[
        echo True
]]
D)
```

```
if ( "$var" = "test" )
```

echo True

done

- A. Option A
- B. Option B
- C. Option C

D. Option D

Answer: B

4.A file called mybackup is found while investigating a USB pen drive.

Which utility can be used to determine the kind of data that is contained in that file?

- A. file mybackup
- B. Is -1 mybackup
- C. tar -t mybackup
- D. whatis mybackup
- E. touch mybackup

Answer: A

5. Which BSD command lists, adds, or deletes swap devices?

- A. diskcontro1
- B. mkswap
- C. swap
- D. swapct1
- E. swapinfo

Answer: D